# Guide pratique

# Table des matières

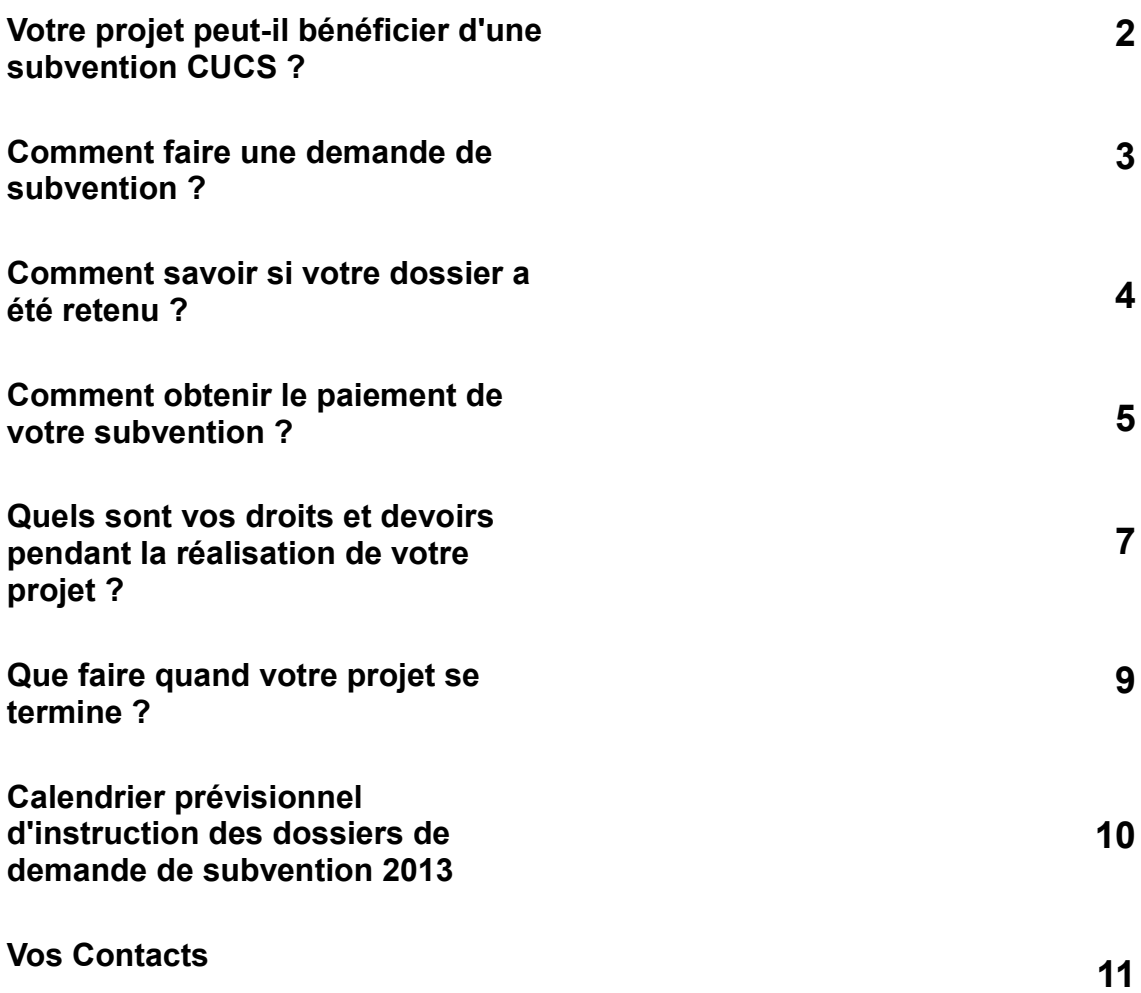

# **Votre projet peut-il bénéficier d'une subvention CUCS ?**

Pour savoir si votre projet peut bénéficier d'une subvention dans le cadre du CUCS, vous devez au préalable vous poser quelques questions-clés :

> ►votre projet concerne-t-il le quartier prioritaire des Gauchetières, seul territoire CUCS de la ville ?

> ►votre projet s'inscrit-il dans les axes d'intervention du CUCS, de préférence les axes prioritaires : réussite éducative, emploi et développement économique prévention de la délinquance, santé?

 ►votre projet répond t-il à une problématique, un besoin constaté sur les quartiers prioritaires ?

 ►votre projet peut-il être déposé dans les délais de l'appel à projet et mis en œuvre sur l'année civile?

#### **A qui vous adresser ?**

 Mmes **Claudie COMBE** coordonnatrice CUCS/PRE - ville de Nogent-le-Rotrou - **ou Peggy GARCIA -** centralise le dépôt des projets et vous accompagne dans leur montage

 Mme **Mireille FOURMY** - S/P de Nogent-le-Rotrou - pour toute question d'ordre administrative liée à la subvention de l'ACSĖ

 Mme **Isabelle BERROU** -Direction Départementale de la Cohésion Sociale et de la Protection des Populations - pour tout renseignement lié aux interventions de l'ACSĖ et à la gestion comptable des subventions de l'agence

#### **Comment faire une demande de subvention ?**

#### ► **Un dossier complet et un projet de qualité permettent de réduire le temps de traitement de votre demande de subvention**

#### **Où trouver de l'aide pour monter un dossier ?**

En cas de question sur le contenu de votre projet, contactez les interlocuteurs identifiés ci-dessus.

**Quand faire la demande de subvention ?**

Chaque année, à l'automne, un appel à projet CUCS est lancé. La demande de subvention ne peut se faire qu'à cette période. Un dossier préparé à l'avance et déposé dans les délais augmente vos chances d'obtenir une subvention.

- Vous trouverez le calendrier prévisionnel pour 2013 à la fin du présent guide
- Si vous avez porté un projet l'année précédente, vous recevrez un courrier vous informant des dates et des modalités de l'appel à projet

#### **Quel formulaire utiliser ?**

Le document Cerfa peut être téléchargé sur le site :

**[www.servicepublic.fr](http://www.servicepublic.fr/) : rubrique : association/demande de subvention en ligne/dossier de demande de subvention spécifique « politique de la ville » cerfa n°14470\*02**

**Où déposer la demande de subvention ?**

Les bilans d'actions et les dossiers sont à envoyer par courrier ou en version numérique à :

> **Mme Claudie COMBE (ou Mme Peggy GARCIA) Coordonnatrice CUCS/PRE La Parentelle 25 Rue de la Borde 28400 – NOGENT-LE-ROTROU [reussite.educative.nlr@orange.fr](mailto:reussite.educative.nlr@orange.fr)**

#### **Que se passe-t-il une fois votre dossier déposé ?**

Une fois déposé, votre dossier est instruit. Les services de l'État, de la Ville et du Conseil général vont examiner sur le plan technique son éligibilité, puis étudier la qualité de votre projet au regard du domaine d'intervention dont il relève. La décision appartient ensuite aux instances compétentes pour chacune des parties, après concertation.

Pour cela, les partenaires se réuniront entre le 21 et le 25 janvier pour valider collectivement les choix de financements.

#### **Attention : que votre projet soit «éligible» au CUCS ne signifie pas obligatoirement qu'il sera in fine retenu pour un financement.**

#### **Quant et comment savoir si votre projet a été retenu pour une subvention ?**

A l'issue du comité de pilotage du CUCS, chaque partenaire financier vous adressera un courrier de notification qui détaille, le cas échéant, les motifs d'accord, de financement inférieur à la demande ou les motifs de refus. Vous pouvez également contacter vos interlocuteurs pour comprendre les raisons de cette décision.

# **Comment obtenir le paiement de votre subvention ?**

#### **Compléter les bilans si nécessaires**

Si l'action proposée est une action reconduite de l'année précédente, vous devez impérativement compléter le bilan financier et le bilan qualitatif.

Ces documents sont disponibles sur le site :

**www.lacse.fr : rubrique « l'ACSE et vous/justifier une subvention/documents utiles/ fiche 6-1 et son annexe + fiche 6-2.**

S'agissant de la subvention ACSE, vous devez également saisir sur le site :

**www.lasce.fr à la rubrique « ACSE et vous/évaluation et indicateurs »** la typologie des bénéficiaires. Une copie papier de cette saisie devra être annexée au bilan.

Si votre projet est nouveau, il vous sera également demandé de renseigner le bilan à la fin de celui-ci. Aussi est-il nécessaire d'assurer le suivi de votre projet dès son lancement, s'agissant tant de ses aspects financiers que de sa réalisation,

► afin de savoir comment renseigner les bilans et évaluations, reportez**vous à l'étape 6 du guide : « Que faire quand votre projet se termine? »**

#### **Ajouter les pièces jointes**

Un dossier incomplet ne peut donner lieu à l'attribution d'une subvention.

Aussi, il convient de vous assurer que vous avez bien signé toutes les pièces obligatoires et que votre dossier comporte l'ensemble des pièces justificatives nécessaires au paiement.

La liste des pièces à joindre figure dans le formulaire Cerfa de demande de subvention et en annexe de ce guide.

#### **Transmettre votre dossier de demande de subvention par voie numérique de préférence**

Le dossier de demande de subvention Cerfa est disponible en version numérique sur le site du service public mentionné à la rubrique «quel formulaire utiliser» du présent guide.

Une fois complété, n'oubliez pas les pièces jointes et les bilans en vous assurant, à l'aide du mémento, que toutes les pièces nécessaires y figurent et sont signées, notamment les budgets et les bilans financiers, ainsi que l'attestation sur l'honneur.

Vous devez envoyer ce dossier complet à l'attention de **Mme Claudie COMBE ou Mme Peggy GARCIA** par voie numérique, à défaut par voie postale, avant le 26 novembre 2013. Vous trouverez en annexe le calendrier prévisionnel pour cette année.

#### **Le délai de paiement de votre subvention**

Afin d'obtenir votre subvention, votre dossier doit être complet. Si certaines pièces sont manquantes, vous en serez averti par mail ou par courrier;

répondez-y dans les plus brefs délais.

Les modalités de versement étant différentes selon les financeurs, veuillez prendre contact auprès du financeur concerné pour avoir plus d'informations sur les délais de paiement de la subvention.

S'agissant de la subvention allouée par l'ACSE, une version papier signée en original de la demande et du bilan en cas de renouvellement devra être adressée à Mme **Mireille FOURMY** – Sous-Préfecture dès réception de la notification de subvention.

### Quels sont vos droits et devoirs pendant la réalisation de vot **projet ?**

Afin de réaliser votre projet, vous pouvez bénéficier non seulement d'une aide financière, mais encore d'accompagnements techniques individuels et collectifs de la part de vos partenaires. En contrepartie de l'attribution de la subvention, la mise en œuvre de votre projet doit répondre à quelques exigences des financeurs.

#### **Bénéficiez d'accompagnements individuels et collectifs !**

Vous pouvez bénéficier :

- ► d'un accompagnement individuel sur le contenu de votre projet et sur ses aspects administratifs et financiers auprès des partenaires listés dans ce guide.
- ► vous êtes une association employeuse et que vous avez besoin d'un accompagnement en matière d'ingénierie administrative et financière, vous pouvez bénéficier du Dispositif Local d'accompagnement.

Renseignez-vous auprès de :

**Myriam STIVES Chargée de Mission DLA Eure-et-Loir 1 Rue du 19 Mars 28630 – LE COUDRAY Fax : 02.38.49.15.19 06.42.52.18.35 Mail : [mstives-bge45@orange.fr](mailto:mstives-bge45@orange.fr)**

#### **Quels sont les délais de réalisation de votre projet ?**

Votre projet devra être réalisé au cours de l'année civile. Si votre projet est renouvelé, vous devrez chaque année déposer un nouveau dossier de demande de subvention au moment de l'appel à projet.

Dans le cas où votre projet ne serait pas complètement terminé au 31 décembre de l'année en cours, une dérogation peut être sollicitée auprès de **Mme BERROU** à la DDCSPP. Dans tout les cas, la prolongation de délai ne pourra excéder le 31 Mars de l'année suivante. La demande doit être faite par écrit avant le 31 décembre.

#### **Quelles sont vos obligations en termes de suivi de votre projet ?**

Vous devez, dans les plus brefs délais, informer votre interlocuteur de référence de tout événement susceptible d'affecter le bon déroulement ou de modifier la nature de votre projet.

Une adaptation du budget prévisionnel par transferts entre natures de charges est possible dans le respect du coût total éligible. Elle ne doit pas modifier la nature du projet et ne doit pas être substantielle.

#### **Avez-vous des obligations en termes de publicité ?**

La mention «soutenu dans le cadre du CUCS» et les logos de vos partenaires financiers doivent figurer sur l'ensemble des documents produits dans le cadre du projet subventionné. Adressez-vous au partenaire concerné pour obtenir un logo.

S'agissant de l'ACSE, la demande est à formuler à l'adresse électronique suivante : **[lacse.communication@lacse.fr](mailto:lacse.communication@lacse.fr)** en joignant la maquette du document.

Dans le cas d'un article de presse évoquant l'action subventionnée, la mention des financeurs doit aussi figurer.

# **Que faire quand votre projet se termine ?**

Votre projet doit pouvoir être évalué.

Aussi, vous devez renseigner :

- le compte-rendu financier, fiche 6 -1 et son annexe du formulaire Cerfa
- le bilan qualitatif, fiche 6 2 du formulaire Cerfa

En outre, si l'un de vos financeurs est l'ACSE, vous devez impérativement renseigner une fiche simplifiée d'indicateurs d'activité sur le site internet de l'ACSE :

#### **www.lacse.fr** rubrique **« l'ACSE et vous/indicateurs et évaluation»**

Vous trouverez page 12 du guide une fiche de procédure.

En cas de difficulté, vous pouvez contacter :

#### **Mme Manuella SORTAIS à la DDCSPP 02.37.20.55.06**

#### **Vous souhaitez reconduire voter projet ?**

Si votre projet n'est pas terminé à la fin de l'année, vous pouvez déposer une nouvelle demande de subvention. Vous devrez alors monter un nouveau dossier, sans omettre de joindre un bilan intermédiaire de l'action financée.

#### **CALENDRIER PREVISIONNEL D'INSTRUCTION DES DOSSIERS DE DEMANDE DE SUBVENTION 2013**

- ► **jeudi 11 Octobre 2012 à 14 h 30**: réunion de lancement de l'appel à projet 2013, à la Parentelle à Nogent-le-Rotrou
- ►**Lundi 26 Novembre 2012 :**
	- Date limite de dépôt des bilans d'actions 2012 (en cas de renouvellement);
	- Date limite de dépôt des dossiers de demandes de subvention 2013

#### **Aucun dossier ne sera recevable passé ce délai**

- ►**Du 27 novembre 2012 au 20 janvier 2013 :** étude technique des projets par les différents partenaires
- ►**Du 21 au 25 janvier 2013** : tenue des comités techniques
- ►**entre le 4 et le 8 mars 2013 :** tenue du comité de pilotage

►Le versement des subventions interviendra à l'issue du comité de pilotage

►Le versement des subventions de l'État se fera sous réserve de l'obtention des crédits

►Le versement des subventions de la ville se fera sous réserve de l'accord des assemblées délibérantes

# Vos Contacts

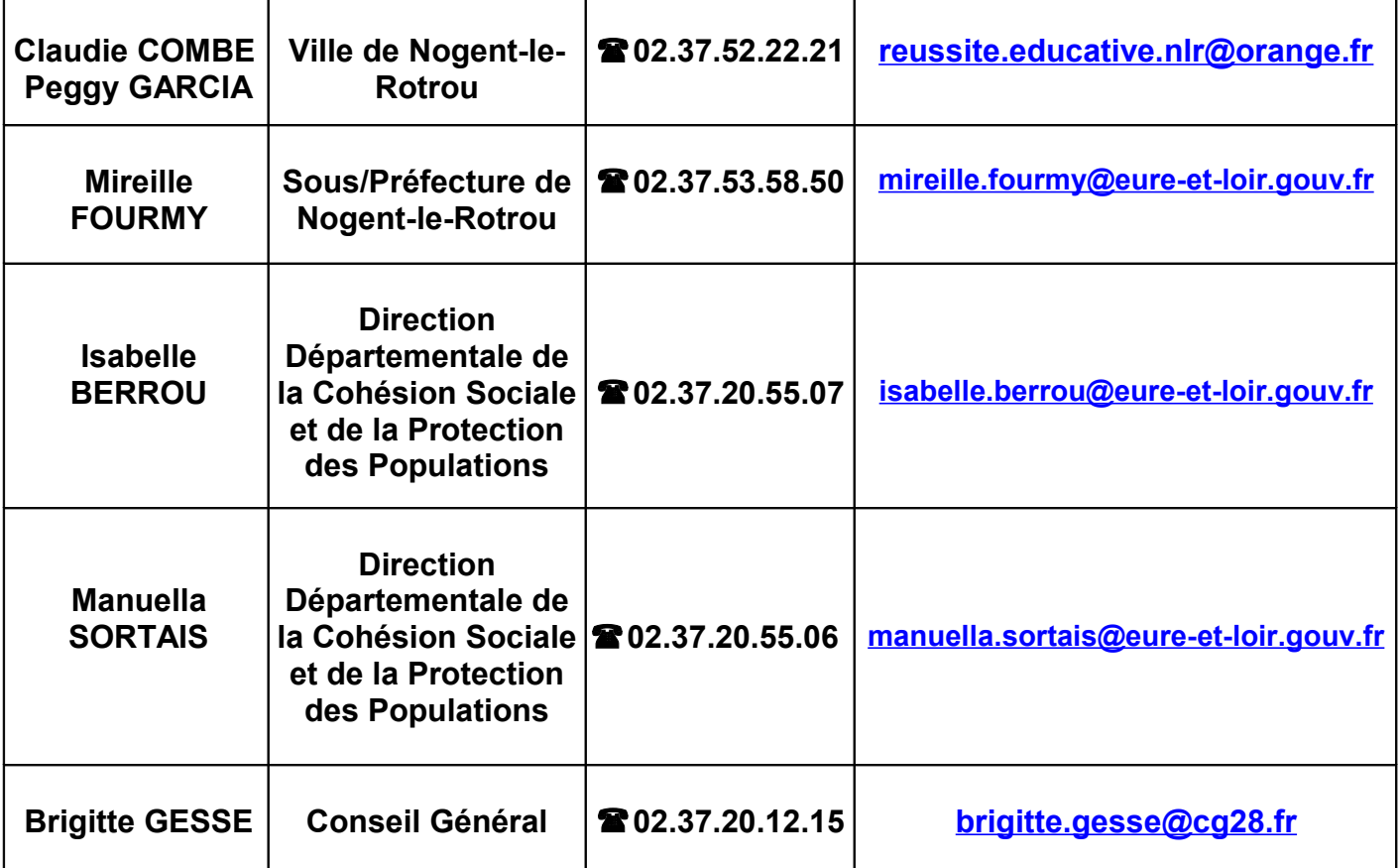

# **FICHE DE PROCEDURE POUR SAISIR LES INDICATEURS**

#### **Pour remplir les « fiches indicateurs » sur l'extranet de l'ACSE :**

- 1) se connecter sur [:http://extranet.lacse.fr/](http://extranet.lacse.fr/)
- $_2$   $\triangleright$  Entrer l'identifiant (vous le trouverez sur la convention d'attribution 2011 dans « référence de votre dossier » il s'agit des 6 premiers chiffres)
	- $\triangleright$  Saisir le mot de passe se sont les 9 chiffres de votre N° SIRET
	- Faire « Entrer »
- 3) vous arrivez sur « mes demandes »

 Pour saisir les fiches indicateurs il faut : dans la rubrique « mes projets des campagnes précédentes »

- $\epsilon$  se positionner sur l'action pour laquelle on souhaite remplir la fiche indicateur et cliquersur l'icône :  $\leq$  à droite de la ligne – une fiche «récapitulatif du projet » apparaît
- $\ge$  en bas de cette fiche, dans « actions subventionnées » «liste des actions » cliquer à nouveau sur l'icôneà droite – la fiche « récapitulatif de l'action» apparaît
- $\triangleright$  se déplacer tout en bas de cette fiche et cliquer sur « indicateur »
- $\ge$  la fiche « indicateur » s'affiche la compléter l'éditer et adresser une copie à la DDSCPP service politique de la ville -15 place de la république CS 70527 - 28019 CHARTRES cedex
- Faire la même chose pour le « bilan »

# Pièces à joindre au dossier de demande de subvention

#### **Pour une première demande :**

- 1. Les **statuts régulièrement déclarés**, en un seul exemplaire Si l'association est enregistrée dans le RNA (Cf. page 2), il n'est pas nécessaire de les joindre.
- 2. La **liste** des personnes chargées de l'administration de l'association régulièrement déclarée (composition du conseil, du bureau, …). Il n'est pas nécessaire de la joindre si l'association est enregistrée dans le répertoire national des associations (RNA).
- 3. Un **relevé d'identité bancaire**, portant une adresse correspondant à celle du n°SI RET.
- 4. Si le présent dossier n'est pas signé par le représentant légal de l'association, **le pouvoir donné par ce dernier au signataire**.
- $5.$   $\Box$  Les comptes approuvés du dernier exercice clos.
- $6.$   $\Box$  Le rapport du commissaire aux comptes pour les associations qui en ont désigné un, notamment celles qui ont reçu annuellement plus de 153 000 euros de dons ou de subventions
- $7.$   $\Box$  Le cas échéant, la référence de la publication sur le site internet des JO des documents cidessus. En ce cas, il n'est pas nécessaire de les joindre.
- $8.$   $\Box$  Le plus récent rapport d'activité approuvé.

#### **Pour un renouvellement :**

- 1. Un exemplaire des statuts déposés ou approuvés de l'association, **s'ils ont été modifiés depuis le dépôt d'une demande initiale.** Si l'association est enregistrée dans le RNA, ce n'est pas nécessaire ;
- 2. La **liste** des personnes chargées de l'administration de l'association régulièrement déclarée **si elle a été modifiée**. Ce n'est pas nécessaire si l'association est enregistrée dans le RNA .
- 3. Un relevé d'identité bancaire de l'association **s'il a changé,** portant une adresse correspondant à celle du n°SIRET.
- 4. Si le présent dossier n'est pas signé par le représentant légal de l'association, **le pouvoir de ce dernier au signataire**.
- $5.$   $\Box$  Le rapport du commissaire aux comptes pour les associations qui en ont désigné un, notamment celles qui ont reçu annuellement plus de 153 000 euros de dons ou de subventions
- $6.$   $\Box$  Le cas échéant, la référence de la publication sur le site internet des JO des documents cidessus. En ce cas, il n'est pas nécessaire de les joindre.
- $7.$   $\Box$  Le plus récent rapport d'activité approuvé